### บรรททนกรม

### ภาษาไทร

- บุษบา แช่ลิ้ม. <u>การพัฒนาระบบสร่างภาพสองมิติด้วยไมโครคอมพิวเตอร์จากการส่งผ่าน</u> รังสีแกมมา. , จุฝ็าลงกรผมหาวิทยาลัย, พ.ส. 2535.
- มานัส มงคลสุข. <mark>พื้นฐานทางพิสิกส์ ของ CT และ MRI</mark>., พิมพ์ที่ไพศาลศิลป์การพิมพ์ ,2532.
- ยน ภู่วรวรรณ. ร.ศ., <u>ทฤษฎีและการประยุกต์ใมโครโปรเชเชอร์ Z-80</u>., พิมพ์ครั้งที่ 1 , พ.ส. 2532.
- วริทธ์ อึงภาภรณ์.,ต.ร., ชาญ ถนัดงาน., <u>การออกแบบเครื่องจักร</u>., เล่มที่ 2 , พ.ส. 2535.
- วารสาร <u>เชมิคอนดัคเตอร์อิเลคทรอนิคส์</u>., ฉบับที่ 92 พฤษภาคม-มิถุนายน พ.ศ. 2532. หัสฤกษ์ เนียมอินทร์. <u>การพัฒนาแผ่นวงจรเชื่อมโยงสัญญาณแบบอเนกประสงค์สำหรับ</u>

ระบบวัตนัวเตลุยร. , จุฟิาลงกรผมหาวิทยาลัย, พ.ส. 2535.

### ภาษาอังกฤษ

Gary Cornell, Ph.D. Quickbasic 4.5., 1991.

J.H. Hubbell Gaithersbung, W.B. Mann Gaithersbung., Industrial radiation and radioisotope measurement applications., Appl. Radiat. Isotope. vol.41, no.10/11., pp.1013-1018., **1990.**

ภาคผนวก

### **ภาคผนวก ก**

# โปรแกรมควบคุผการทำงานปีองระบบtülกน เพี่อเก็บจ้อมุลโพรไฟล

- ก. 1 โปรแกรม DATA COLLECTION
- ก .2 โปรแกรม DISPLAY PROFILE
- ก .3 โปรแกรม SMOOTH
- ก .4 โปรแกรม CORRECT DATA

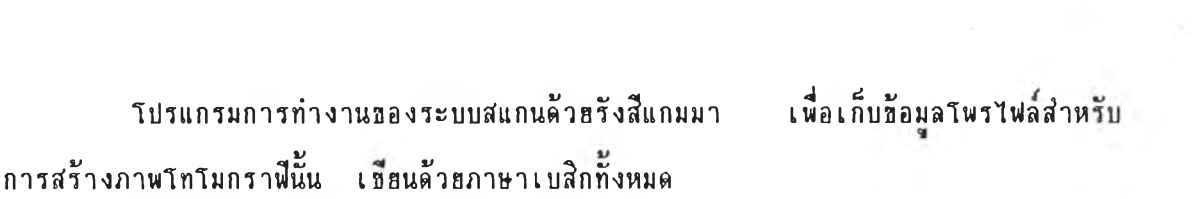

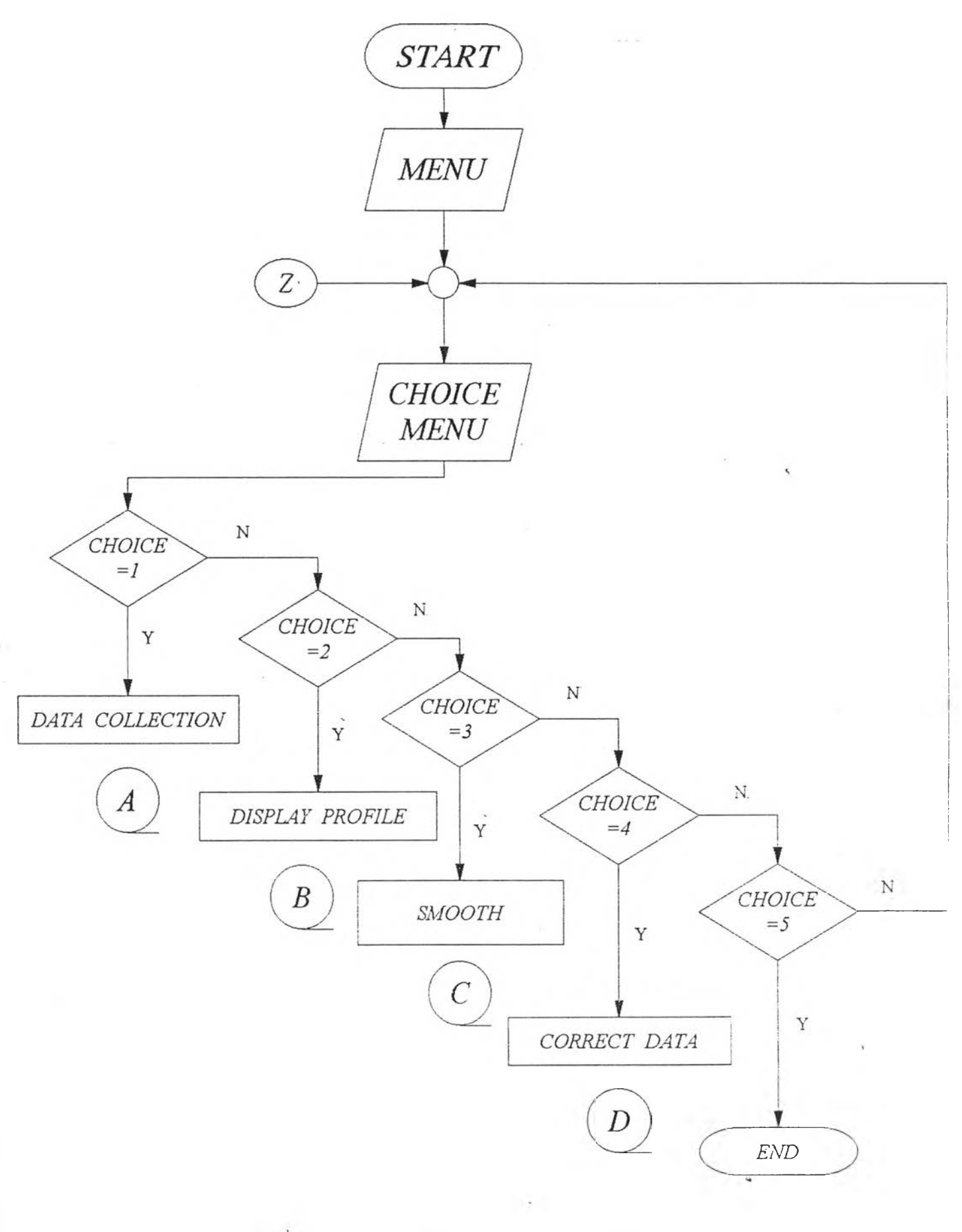

รูปที่ ก. 1 แผนภาพการทำงานของโปรแกรมควบคุม

64

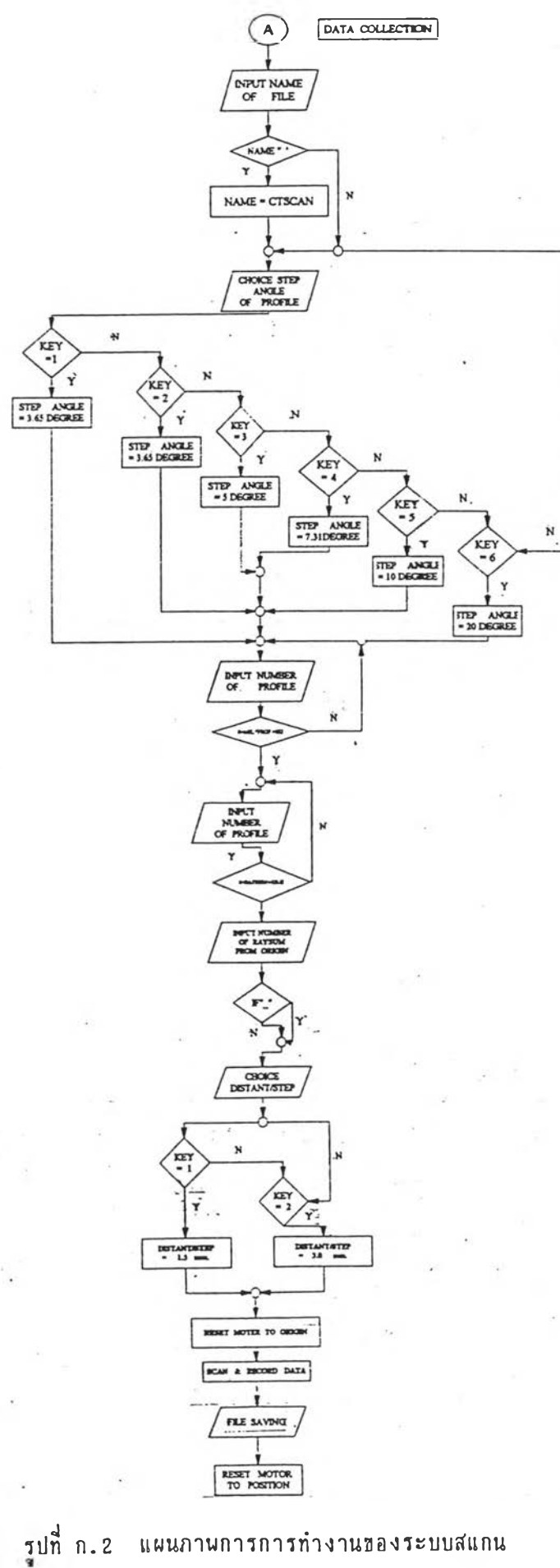

÷

**ATAIN ANTIFICIAL AND ARTISTS** ารณ์มห

65

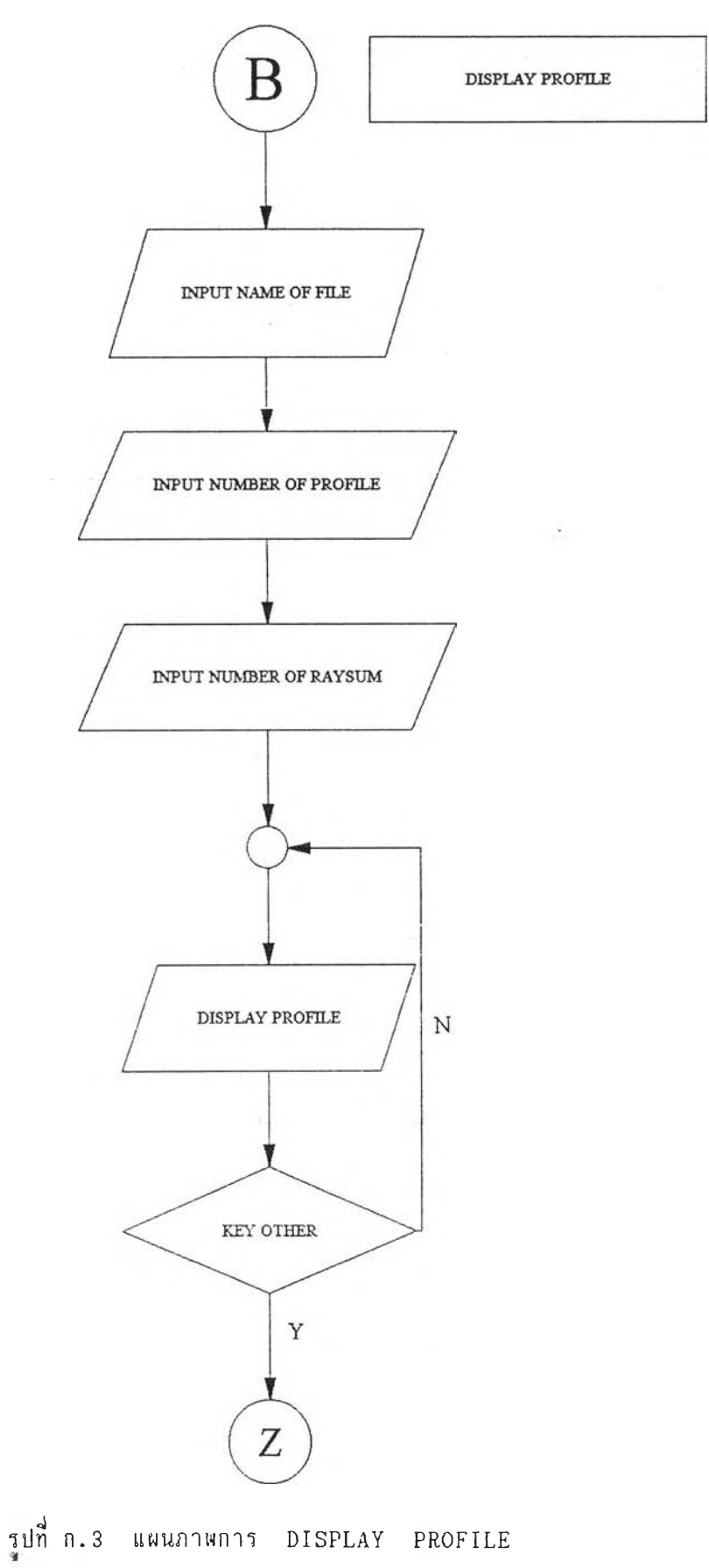

 $-3.11$ 

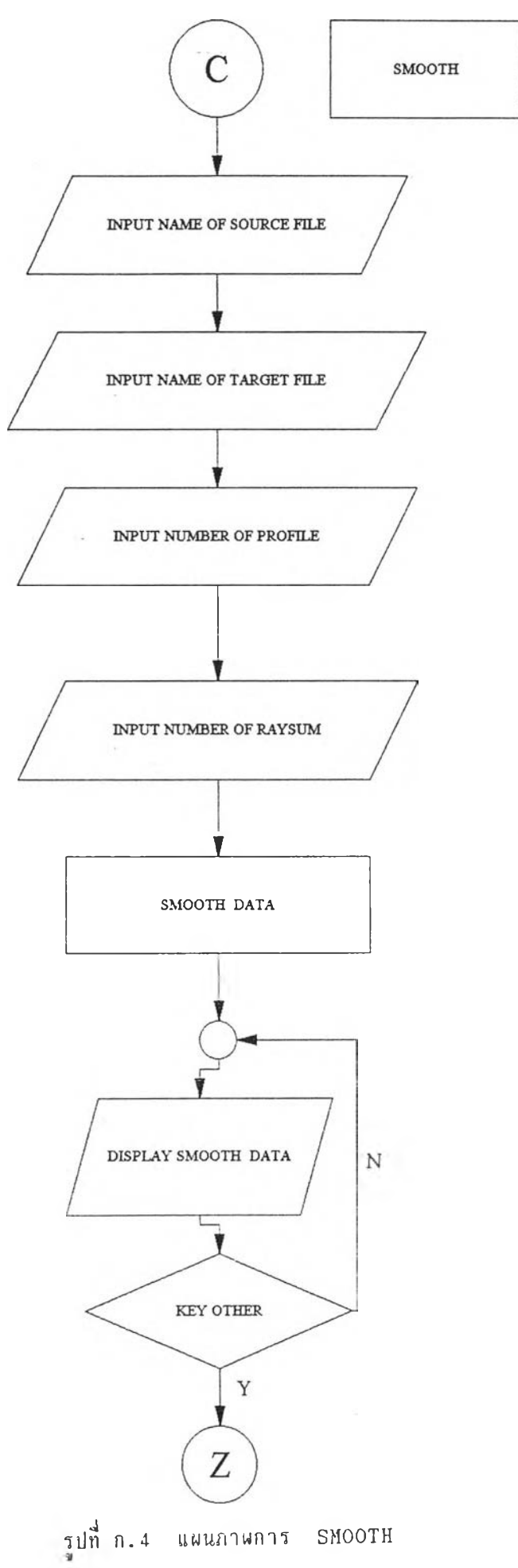

 $\sigma$ 

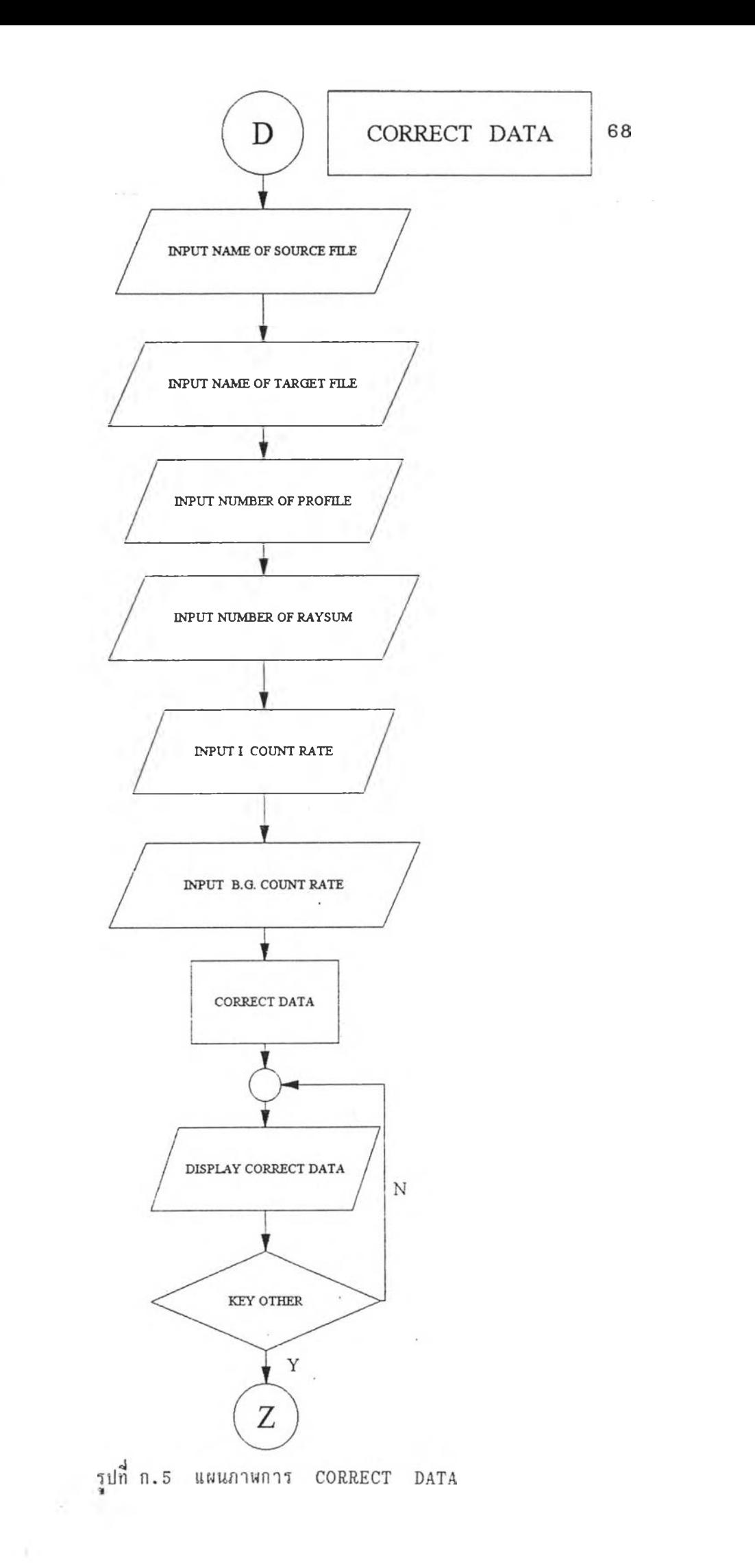

```
DIM CR(300, 38)
DIM X(300), Y(300)
DIM P(38, 200)
OUT 771, 137
  N = 80C = 7SCREEN 3
  FOR J = 1 TO 7
    OUT 768, (208 OR X1): OUT 768, (144 OR X1)
  NEXT J
MENU:
  OUT 768, 176: X2 = 176CLS.
  SCREEN 0
  SCREEN 3
  LOCATE 5, 32: PRINT "COMPUTED TOMOGRAPHY"
  LOCATE 6, 13: PRINT "DEPARTMENT OF NUCLEAR TECHNOLOGY, CHULALONGKORN UNIVERSITY"
  LOCATE 10, 33: PRINT "MAIN MENU"
  LOCATE 12, 30: PRINT "1. DATA COLLECTION"
  LOCATE 13, 30: PRINT "2. DISPLAY PROFILE"
  LOCATE 14, 30: PRINT "3. SMOOTH "
  LOCATE 15, 30: PRINT "4. CORRECT DATA"
  LOCATE 16, 30: PRINT "5. EXIT"
  LOCATE 19, 34: PRINT "CHOOSE:"
  LINE (40, 30)-(600, 100), B
  LINE (40, 100)-(600, 300), , B
DIK:
                                    \label{eq:1} \mathbf{1} \mathbf{1} = \mathbf{1} \mathbf{1} \mathLOCATE 15, 45: PRINT "
  LOCATE 15, 45: PRINT "", ABCS
   ABC$ = INPUT$(1)LOCATE 19, 44: PRINT ABC$: FOR D = 1 TO 200: NEXT D
   ABC = VAL(ABC$): ABC$ = ""IF ABC < 1 OR ABC > 5 THEN BEEP: GOTO DIK
  IF ABC = 1 THEN CLS : GOTO START
  IF ABC = 2 THEN CLS : GOTO PROFILE
  IF ABC = 3 THEN CLS : GOTO SMOOTH
  IF ABC = 4 THEN CLS : GOTO CORRECT
  IF ABC = 5 THEN SCREEN 0: END
 GOTO DIK
START:
  LINE (40, 30)-(600, 300), , B
  LINE (40, 100)-(600, 100), , B
  LOCATE 5, 20: PRINT "DEVELOPMENT OF A GAMMA RAYS SCANNING SYSTEM"
  LOCATE 6, 15: PRINT "FOR COMPUTED TOMOGRAPHY OF REINFORCED CONCRETE COLUMNS"
  LOCATE 7, 27: PRINT "***MR. MONGKOL WONNAPRAPA***"
  LOCATE 9, 10: PRINT "TARGET FILE NAME [CTSCAN]: "; : INPUT "", F$
  IF FS = "" THEN <math>FS = "CTSCAN": LOGTE 9, 39: PRINT PSLOCATE 10, 10: PRINT "STEP ANGLE OF PROJECTION :
                                                                                DEGREE "
  LOCATE 11, 21: PRINT " [1] 3.65 [2] 5 [3] 7.31"
  LOCATE 12, 21: PRINT " [4] 10 [5] 14.61 [6] 20"
```

```
SAOP:
 SAOP$ = INPUT$(1)SAOP = VAL(SAOP$)
 IF SAOP < 1 OR SAOP > 6 THEN GOTO SAOP
 IF SAOP = 1 THEN U = 156: LOCATE 10, 41: PRINT "3.65"
  IF SAOP = 2 THEN U = 214: LOCATE 10, 43: PRINT "5"
  IF SAOP = 3 THEN U = 312: LOCATE 10, 41: PRINT "7.31"
  IF SAOP = 4 THEN U = 428: LOCATE 10, 42: PRINT "10"
 IF SAOP = 5 THEN U = 620: LOCATE 10, 40: PRINT "14.61"
 IF SAOP = 6 THEN U = 856: LOCATE 10, 42: PRINT "20"
CHECK1:
  LOCATE 13, 10: PRINT "NUMBER OF PROFILE [25] : "; : INPUT "", PF
  IF PF = 0 THEN PF = 25IF (PF < 0) OR (U * PF / 44 > 180) THEN GOTO CHECK1 '44=U/ANGLE
  LOCATE 13, 36: PRINT PF
  LOCATE 14, 10: PRINT "NUMBER OF RAYSUM FROM ORIGIN TO START POINT [10]: "; : INPUT "", H
  IF H = 0 THEN H = 10: LOCATE 14, 59: PRINT H
 LOCATE 15, 10: PRINT "DISTANT/STEP [1] 1.5 OR [2] 3.0 :
                                                               mm.";
RAS:
  RASS = INPUT$(1)RAS = VAL(RAS$)IF RAS < 1 OR RAS > 2 THEN GOTO RAS
  IF RAS = 1 THEN P1 = 50: LOCATE 15, 46: PRINT "1.5"
 IF RAS = 2 THEN F1 = 100: LOCATE 15, 46: PRINT "3.0"
CHECK2:
 LOCATE 16, 10: PRINT "NUMBER OF RAYSUM [90] : "; : INPUT "", RS
 IF RS = 0 THEN RS = 90: LOCATE 16, 36: PRINT RS
 IF (F1 * 1.5 / 50 * RS > 420 - H) OR (RS < 0) THEN GOTO CHECK2
 LOCATE 20, 10: PRINT "PLEASE WAIT............RESET SYSTEM TO ORIGIN"
 GOSUB RESETT
 GOSUB RESETR
 LOCATE 20, 10: PRINT " PLEASE WAIT....MOVING SYSTEM FROM ORIGIN TO START POINT"
  FOR K = 1 TO H
 GOSUB TRANSF
 NEXT K
SCREEN<sub>3</sub>
STARTTIME = TIMER
 FOR ROT = 1 TO PF
CLSLINE (50, 42)-(620, 310), , B
  LOCATE 1, 50: PRINT "PROJECTION NUMBER: "; ROT
 FOR RAYSUM = 1 TO RS
    CHECK = ROT / 2 - INT (ROT / 2)IF CHECK = 0 THEN GOSUB TRANSR ELSE GOSUB TRANSF
    COSUB DICITIN
```
**GOSUB ADCIN** 

 $\sim$ 

IF CHECK = 0 THEN CR(RS + 1 - RAYSUM, ROT) = COUNTS ELSE CR(RAYSUM, ROT) = COUNTS STOPTIME = TIMER LOCATE 2, 30: PRINT "SCAN TIME: "; INT(STOPTIME - STARTTIME) NEXT RAYSUM IF CHECK = 0 THEN GOSUB TRANSR ELSE GOSUB TRANSF IF ROT <> PF THEN GOSUB ROTAC FINALTIME = TIMER LOCATE 3, 20: PRINT "\*\*\*\*\*TOTAL SCAN TIME\*\*\*\*\*:"; INT(FINALTIME - STARTTIME) LOCATE 3, 55: PRINT "SEC" NEXT ROT \* \*\*\*\*\*\*\*\*\*\*\*\*\*\*\*\* FILE SAVING \*\*\*\*\*\*\*\*\*\*\*\*\*\*\*\*\*\*\*\*\*\*\*\* **FILESAVE:** LOCATE 10, 10: PRINT "PLEASE WAIT.......SAVING DATA" OPEN F\$ FOR OUTPUT AS #1 FOR ROT =  $1$  TO PF FOR RAYSUM =  $1$  TO RS WRITE #1, CR(RAYSUM, ROT) NEXT RAYSUM NEXT ROT CLOSE 1 \* \*\*\*\*\*\*\*\*\*\*\*\*\*\*\*\*\*\*\*\*\*\*\* RESET SYSTEM TO ORIGINAL POSITION \*\*\*\*\*\*\*\*\*\*\*\*\*\*\*\*\*\*\* PPF =  $INT(.5 + PP * U / 312)$ LOCATE 10, 10: PRINT "PLEASE WAIT.........RESET SYSTEM TO ORIGINAL POSITION" IF PFF > C THEN  $M = P \cdot P \cdot C$ FOR  $K = 1$  TO M **GOSUB ROTC** NEXT K **ELSE**  $M = C - PPP$ FOR  $K = 1$  TO M **GOSUB ROTAC** NEXT K END IF **GOTO MENU** END TRANSF: FOR  $J = 1$  TO F1 OUT 768, (3 OR X2): FOR I = 1 TO 2: NEXT I OUT 768, (9 OR X2): FOR I = 1 TO 2: NEXT I OUT 768, (12 OR X2): FOR I = 1 TO 2: NEXT I OUT 768, (6 OR X2): FOR I = 1 TO 2: NEXT I NEXT J **RETURN** TRANSR: FOR  $J = 1$  TO  $P1$ OUT 768, (3 OR X2): FOR I = 1 TO 2: NEXT I OUT 768, (6 OR X2): FOR I = 1 TO 2: NEXT I OUT 768, (12 OR X2): FOR I = 1 TO 2: NEXT I OUT 768, (9 OR X2): FOR I = 1 TO 2: NEXT I NEXT J RETURN

 $\ddot{\phantom{1}}$ 

```
**************************** ROTATION MOTER ******************************
ROTAC:
 FOR J = 1 TO U
   OUT 769, 3: FOR I = 1 TO 2: NEXT I
    OUT 769, 6: FOR I = 1 TO 2: NEXT I
    OUT 769, 12: FOR I = 1 TO 2: NEXT I
    OUT 769, 9: FOR I = 1 TO 2: NEXT I
  NEXT J
  RETURN
ROTC:
  FOR J = 1 TO U
    OUT 769, 3: FOR I = 1 TO 2: NEXT I
    OUT 769, 9: FOR I = 1 TO 2: NEXT I
    OUT 769, 12: FOR I = 1 TO 2: NEXT I
    OUT 769, 6: POR I = 1 TO 2: NEXT I
  NEXT J
 RETURN
RESETR:
  OUT 769, 3: FOR I = 1 TO 2: NEXT I
   A = (32 AND INP(770)): IF A = 32 THEN RETURN
 OUT 769, 9: FOR I = 1 TO 2: NEXT I
   A = (32 \text{ AND } INFO(770)): IF A = 32 THEN RETURN
  OUT 769, 12: FOR I = 1 TO 2: NEXT I
   A = (32 AND INFO(770)): IF A = 32 THEN RETURNOUT 769, 6: FOR I = 1 TO 2: NEXT I
    A = (32 \text{ AND } INFO(770)): IP A = 32 THEN RETURN
  GOTO RESETR
RESETT:
 OUT 768, (3 OR X2): FOR I = 1 TO 2: NEXT I
   A = (16 \text{ AND } INFO(770)): IF A = 16 THEN RETURN
  OUT 768, (6 OR X2): FOR I = 1 TO 2: NEXT I
   A = (16 \text{ AND } INFO(770)): IP A = 16 THEN RETURN
 OUT 768, (12 OR X2): FOR I = 1 TO 2: NEXT I
   A = (16 \text{ AND } INFO(770)): IF A = 16 THEN RETURN
 OUT 768, (9 OR X2): FOR I = 1 TO 2: NEXT I
    A = (16 \text{ AND } INFO(770)): IF A = 16 THEN RETURN
 GOTO RESETT
************************** ADC INPUT *************************
ADCIN:
  SUM = 01.500000LOCATE 2, 20: PRINT "
  FOR D = 1 TO 800: NEXT D
   FOR COUNTS = 1 TO N
    A = INFO(772)SUM = SUM + AFOR D = 1 TO 5
  NEXT D
  NEXT COUNTS
  COUNTS = SUM / NLOCATE 1, 8: PRINT "RAYSUM: "; RAYSUM
 LOCATE 2, 8: PRINT "COUNT RATE: "; COUNTS
 LOCATE 2, 48: PRINT "s TOTAL PROFILE:"; PF
 LOCATE 1, 30: PRINT "TOTAL RAYSUM:"; RS
```

```
IF CHECK = 0 THEN PSET (589 - 500 * RAYSUM / RS, 300 - 255 * COUNTS / IO)
 ELSE PSET (81 + 500 * RAYSUM / RS, 300 - 255 * COUNTS / IO)RETURN
DISKCHECK:
  ERRORNUMBER = ERR 
  BEEP
  SELECT CASE ERRORNUMBER 
  CASE 61
PRINT "THE DISK IS FULL .. PLEASE REPLACE DISK"
  CASE 71
PRINT "THE DRIVE DOOR IS OPEN.. PLEASE CHECK"
  CASE 64
PRINT "BAD FILE NAME"
PRINT "PRESS ANY OTHER KEY TO CONTINUE$"
  CONTINUE$ = INPUT$(1)GOTO FILESAVE
END SELECT 
CLS
SCREEN 3
* * * * * * * * * * * * * * * * * * * * * * * * * d i g i t a l i n p u t * * * * * * * * * * * * * * * * * * * * * * *
DIGITIN:
  FOR D = 1 TO 5: NEXT D
  X1 = (INP(768) AND 15)OUT 768, (160 OR X1)
  FOR I = 1 TO 10: NEXT I
  OUT 768, (176 OR X1)
TIMEST:
  TS = (INF(770) AND 64)IF TS = 0 THEN OUT 768, (144 OR X1): GOTO DIGIT
  GOTO TIMEST
DIGIT:
  FOR D = 1 TO 5: NEXT D
  FOR NN = 1 TO 7
    OUT 768, (208 OR X1): OUT 768, (144 OR X1)
    D(NN) = (INP(770) AND 15)FOR D = 1 TO 5: NEXT D
  NEXT NN
  COUNTS = D(1) * 100000 + D(2)* 10000 + D(3) * 1000 + D(4) * 100 + D(5) * 10 + D(6)
  IF RAYSUM = 1 AND ROT = 1 THEN IO = COUNTSFOR D = 1 TO 2: NEXT DOUT 768, (176 OR X1)
  LOCATE 1, 8: PRINT "RAYSUM: "; RAYSUM
  LOCATE 2, 8: PRINT "COUNT RATE: "; COUNTS
  LOCATE 2, 48: PRINT "s TOTAL PROFILE:"; PF
  LOCATE 1, 30: PRINT "TOTAL RAYSUM:"; RS
  IF CHECK = 0 THEN PSET (589 - 500 * RAYSUM / RS, 300 - 255 * COUNTS / 10)
  ELSE PSET (81 + 500 * RAYSUM / RS, 300 - 255 * COUNTS / 10)
 RETURN
```
**7 3**

```
SCREEN 3
PROFILE:
 MAX = -9000; MIN = 9000LOCATE 12, 25: LINE INPUT "FILE NAME : ", SFN$
 LOCATE 13, 25: LINE INPUT "No. of Profile : ", NP$
 NP = VAL(NP$)LOCATE 14, 25: LINE INPUT "No. of ray-sum : ", MAT$
 LOCATE 19, 40: PRINT "LOADING......PLEASE WAIT"
 MAT = VAL(MAT$)OPEN SFN$ FOR INPUT AS #1
   FOR IX = 1 TO NP
     FOR JX = 1 TO MAT
       INPUT #1, A$
       P(I\%, J\%) = VAL(A\NEXT JX
   NEXT I%
 CLOSE #1
CLS
 FOR 11\% = 1 TO NP
    FOR JJX = 1 TO MAT
     IF P(IIX, JJX) > MAX THEN MAX = P(IIX, JJX)IF P(IIX, JJX) < MIN THEN MIN = P(IIX, JJX)NEXT JJX
 NEXT IIX
 YM = MAXLINE (50, 15)-(550, 175), , B
 FOR I = 1 TO 15
   LINE (48, 175 - 10 * I)-(50, 175 - 10 * I)
 NEXT I
 FOR J = 1 TO 10
   LINE (50 + 50 * J, 178) - (50 + 50 * J, 175)NEXT J
 VIEW (51, 16)-(549, 174)
 GOTO KEYP
 ********************* SMOOTH DATA *************************
SMOOTH:
 LOCATE 10, 30: PRINT "SMOOTHING METHOD"
 LOCATE 12, 25: LINE INPUT "SOURCE FILE NAME : ", SPN$
 LOCATE 13, 25: LINE INPUT "TARGET FILE NAME : ", TFNS
 LOCATE 14, 25: LINE INPUT "No. of Projections : ", NP$
 NP = VAL(NP$)LOCATE 15, 25; LINE INPUT "No. of ray-sum
                                           \cdots ", MAT$
 MAT = VAL(MAT$)LOCATE 19, 40: PRINT "LOADING......PLEASE WAIT"
```
 $MAT = VAL(MAT$)$ 

```
OPEN SFN$ FOR INPUT AS #1
   FOR IX = 1 TO NP
      FOR J\mathcal{Z} = 1 TO MAT
       INPUT #1, A$
       P(IX, JX) = VAL(AS)NEXT JX
      NEXT IX
  CLOSE #1
  FOR IZ = 1 TO NP
      FOR Jx = 1 TO 2
        OD(IX, JX) = P(IX, JX)NEXT JX
      FOR JX = 3 TO MAT - 2
  OD = P(IX, JX - 2) + P(IX, JX - 1)* 4 + P(IX, JX) * 6 + P(IX, JX + 1) * 4 + P(IX, JX + 2)
  OD(1\%, J\%) = OD / 16NEXT JX
      FOR JX = MAT - 1 TO MATOD(IX, JX) = P(IX, JX)NEXT JX
  NEXT IX
  LOCATE 19, 40: PRINT "SAVING ......PLEASE WAIT"
  OPEN TFN$ FOR OUTPUT AS #2
      FOR 1\% = 1 TO NP
          FOR JZ = 1 TO MAT
             IF OD(IX, JX) \leftarrow 0 THEN OD(IX, JX) = 0
              WRITE #2, OD(1\%, J\%)NEXT JX
     NEXT IX
  CLOSE #2
  GOTO KEYP
********************** CORRECT DATA ****************************
CORRECT:
 LOCATE 12, 25: LINE INPUT "SOURCE FILE NAME : ", SFN$
  LOCATE 13, 25: LINE INPUT "TARGET FILE NAME : ", TFN$
 LOCATE 14, 25: LINE INPUT "No. of Projections : ", NP$
 NP = VAL(NP$)LOCATE 15, 25: LINE INPUT "No. of ray-sum
                                             \cdots \cdots, MATS
  LOCATE 16, 25: LINE INPUT "Io COUNT RATE : ", io$
  io = VAL(is)LOCATE 17, 25: LINE INPUT "B.G. COUNT RATE : ", BG$
  BG = VAL(BG$)LOCATE 19, 40: PRINT "LOADING......PLEASE WAIT"
  MAT = VAL(MAT$)OPEN SFN$ FOR INPUT AS #1
   FOR IX = 1 TO NP
      FOR JX = 1 TO MAT
       INPUT #1, A$
       P(IX, JX) = VAL(A$)NEXT JX
   NEXT I%
  CLOSE #1
```
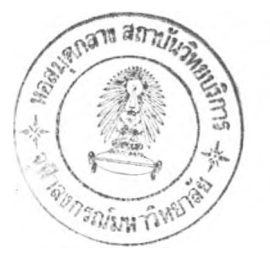

```
FOR IZ = 1 TO NP
    FOR J\mathcal{Z} = 1 TO MAT
        P = (P(IX, JX) - BG) / (io - BG)P(I\mathbf{X}, J\mathbf{X}) = (-1) * LOG(P)NEXT J%
NEXT IX
OPEN TFN$ FOR OUTPUT AS #2
    FOR IX = 1 TO NP
        FOR J\ddot{x} = 1 TO MAT
            IF P(I\ x, Jx) < 0 THEN P(Ix, Jx) = 0WRITE #2, P(Ix, Jx)NEXT J%
    NEXT IX
CLOSE #2
```
 $\sim 10^{-1}$ 

#### KEYP:

```
LOCATE 20, 10: PRINT "PRESS ANY KEY CONTINUE"
 STS = INPUT$(1)IF ST$ = "" THEN GOTO KEYP
GOTO MENU
```
 $\alpha$ 

**ภาดผนวก ปี**

### นผนภาพแสดงสเกลของระบบสแกน

 $\mathcal{A}$ 

- ช. 1 แสดงสเกลของระบบสแกนด้วยรังสีแกมมา
- ช.2 แสดงสเกล MAIN FRAME DETAILS

- 2

- ป ี.3 เ๗ดงสํเกล ROTATING DRIVER DETAILS
- ปี.4 เ๗ตงสํเกล LINEAR DRIVER DETAILS (RIGHT)
- ปี.5 เ๗ตงสํเกล LINEAR DRIVER DETAILS (LEFT)

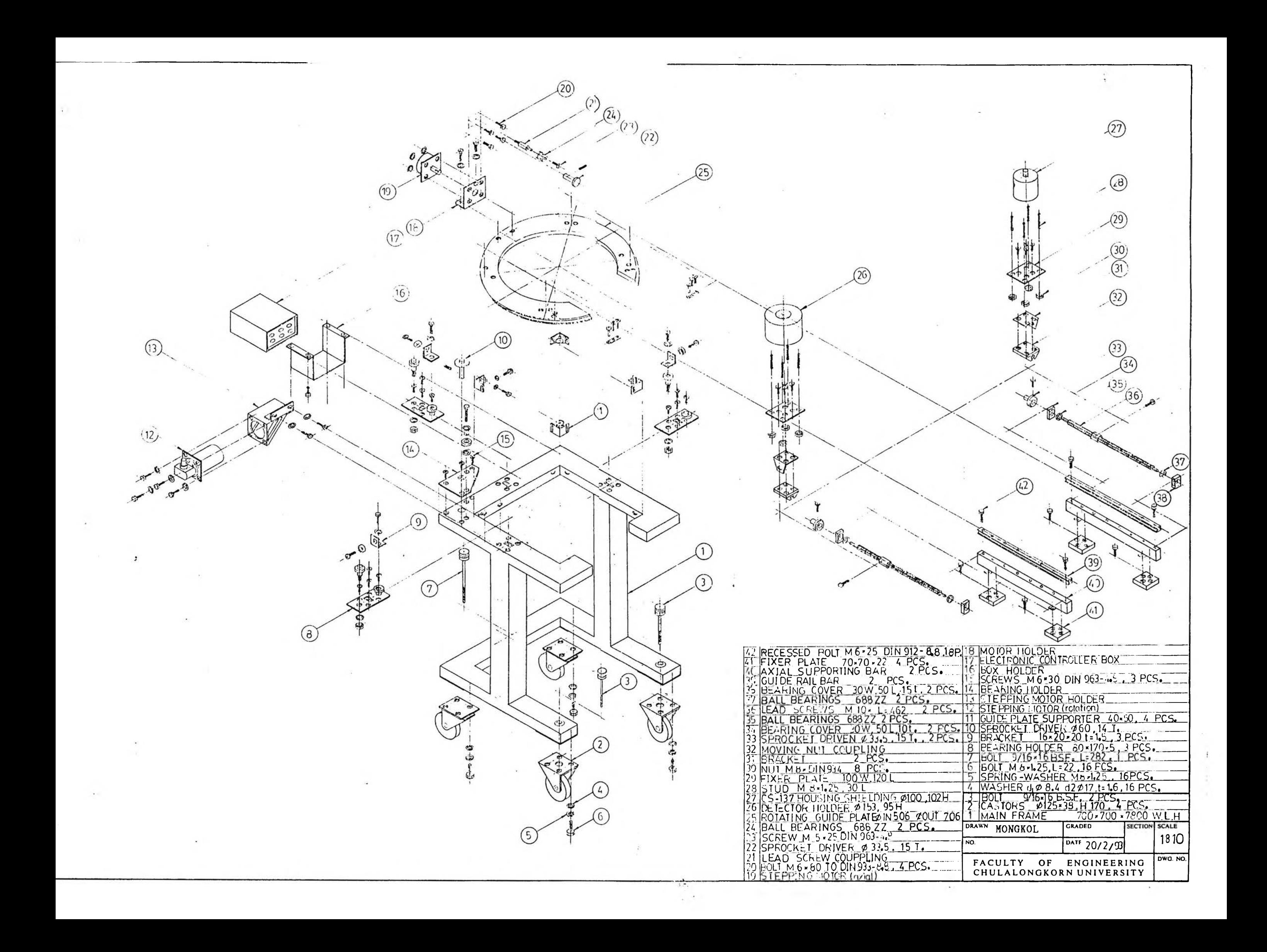

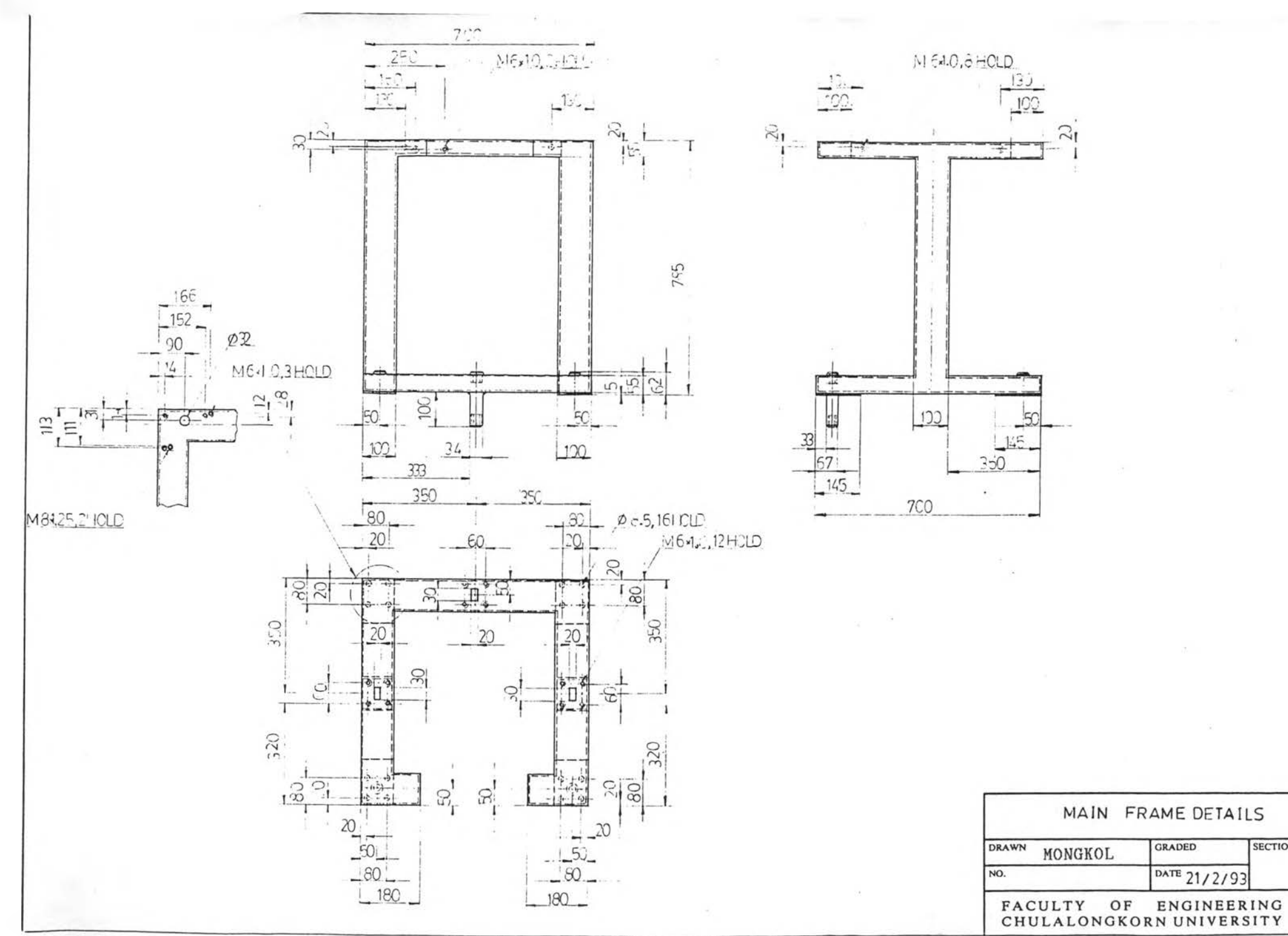

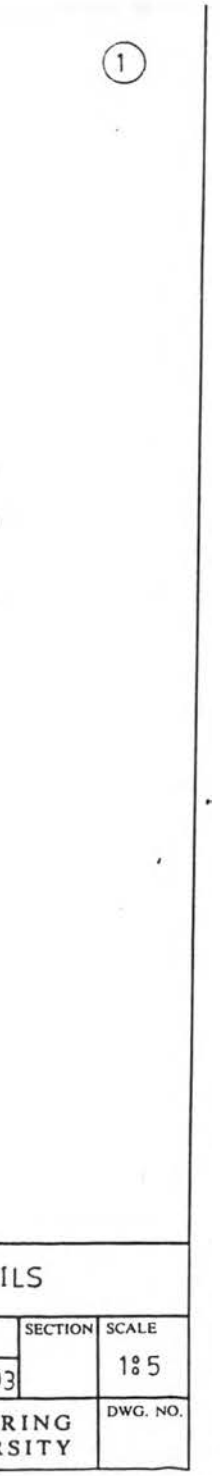

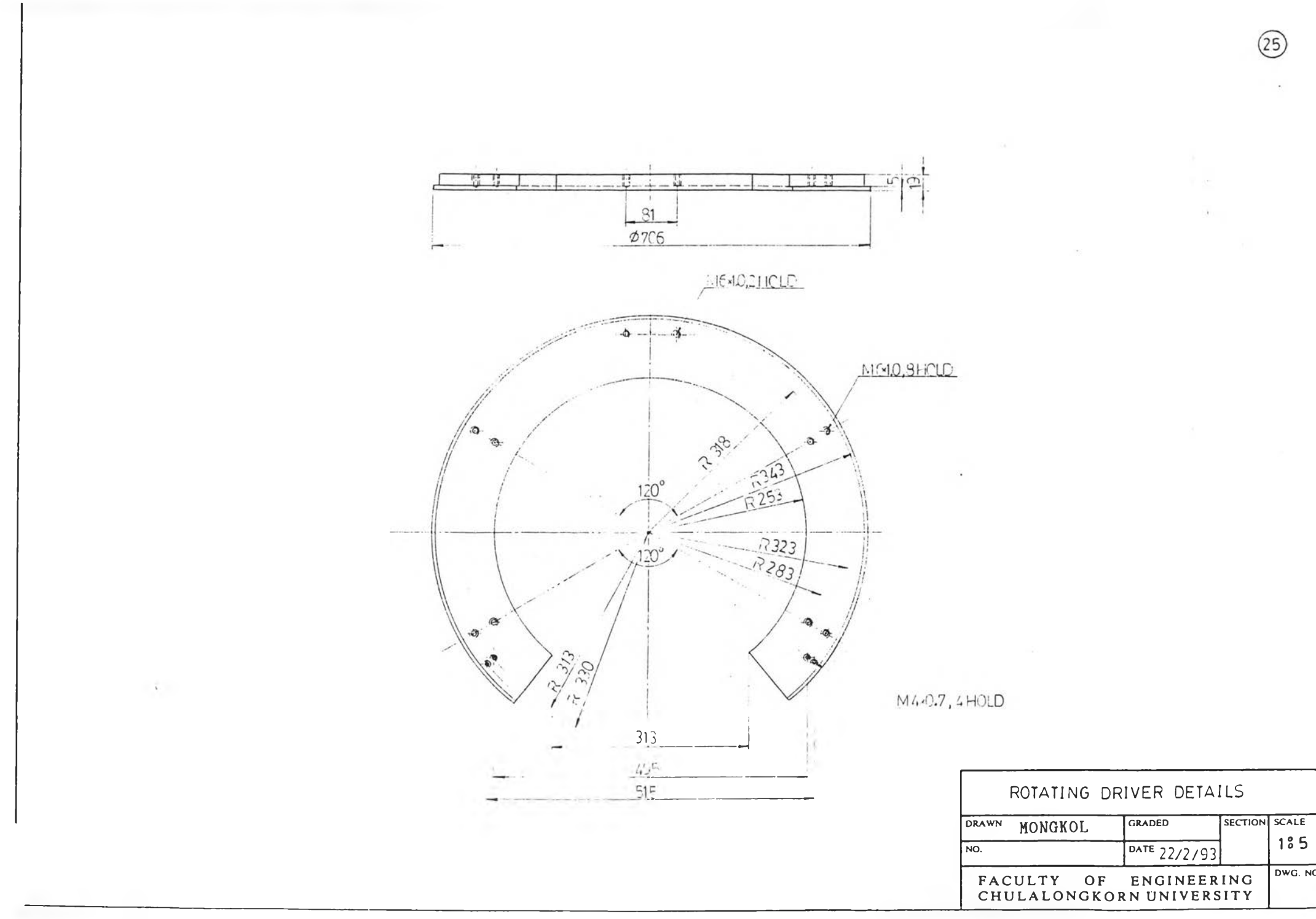

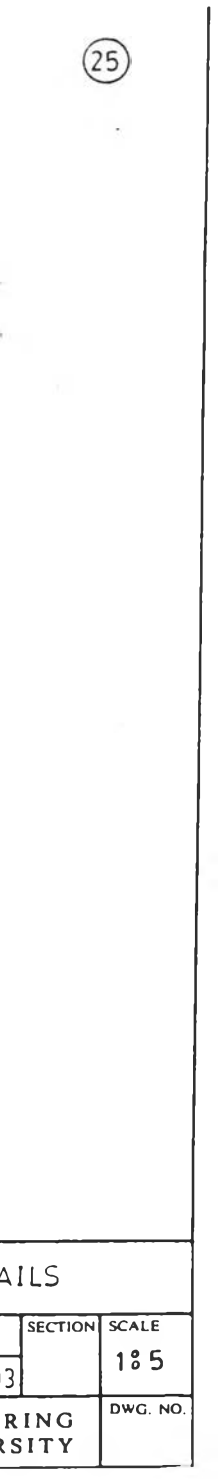

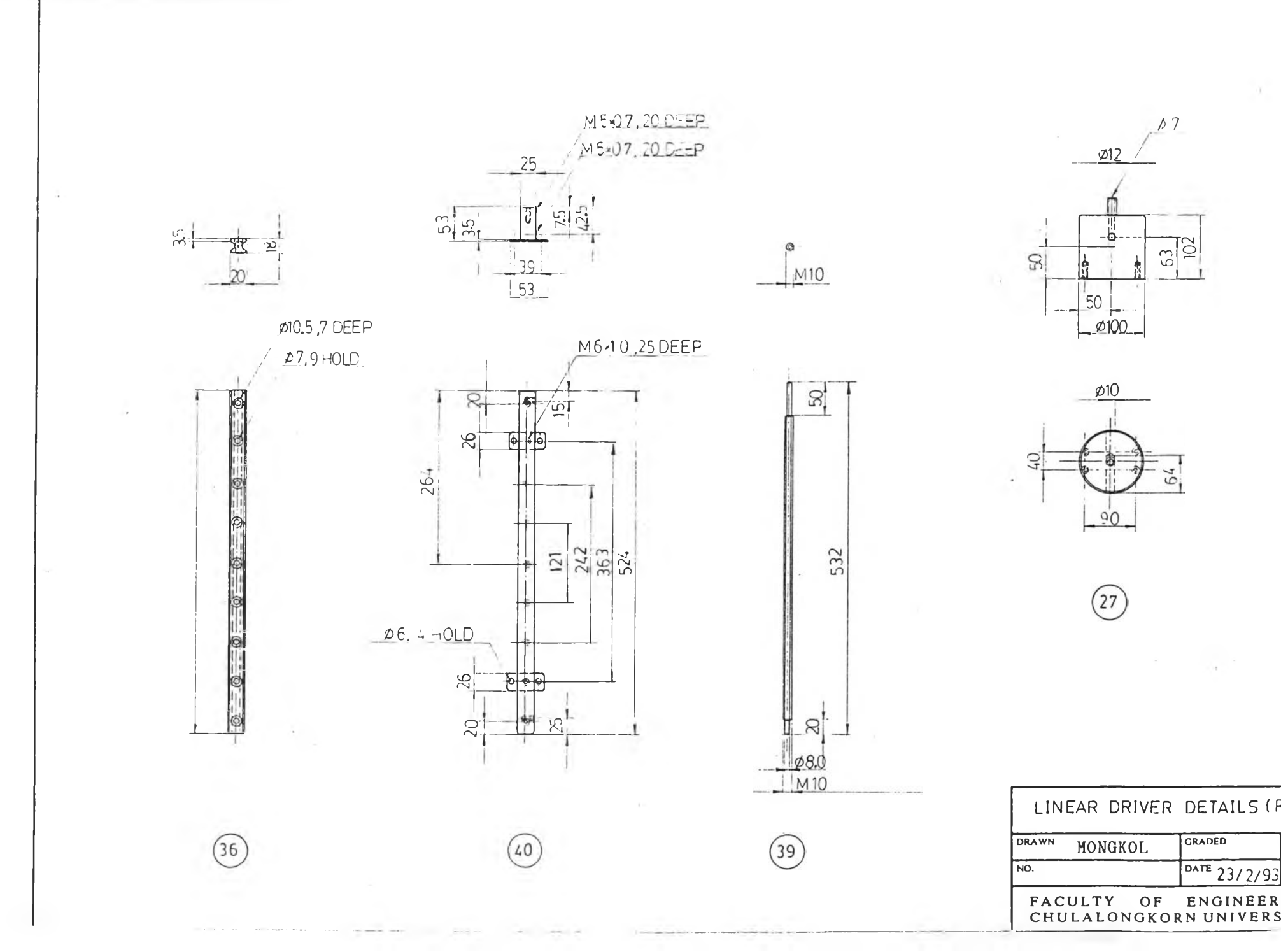

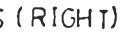

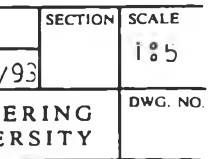

 $\sim$ 

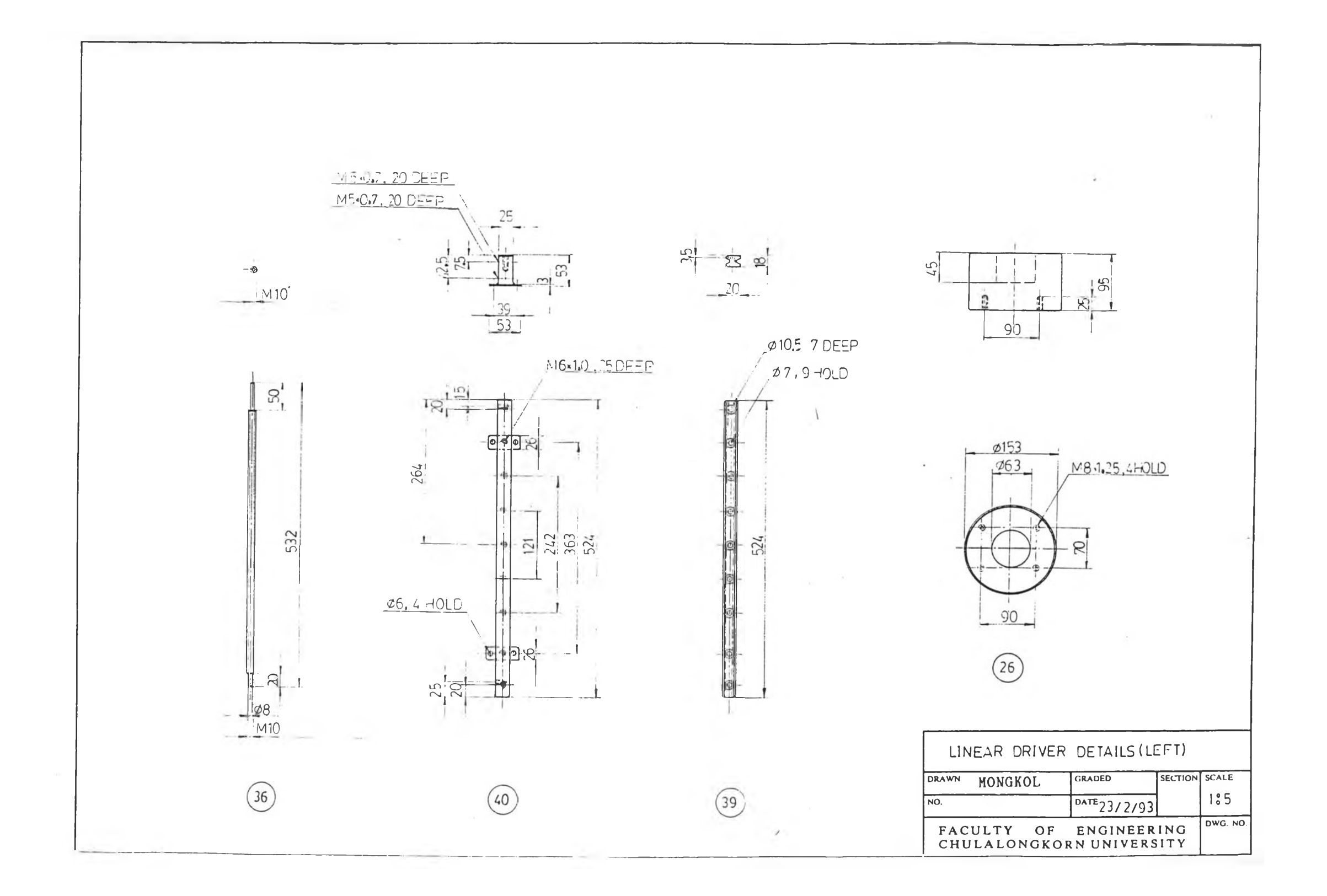

**ภารผนวก ร**

วงจรการทำงานของระบบสแกนร่วมกับไมโครคอมพิวเตอร์

- ค .1 วงจรรับส์เต็ปปีงมอเตอร
- ค .2 วงจร INTERFACE ระหว่างระบบส์แกนกับไมโครคอมหิวเตอร และระบบ นิวเคลึรรกับไมโครคอมหิวเตอร่

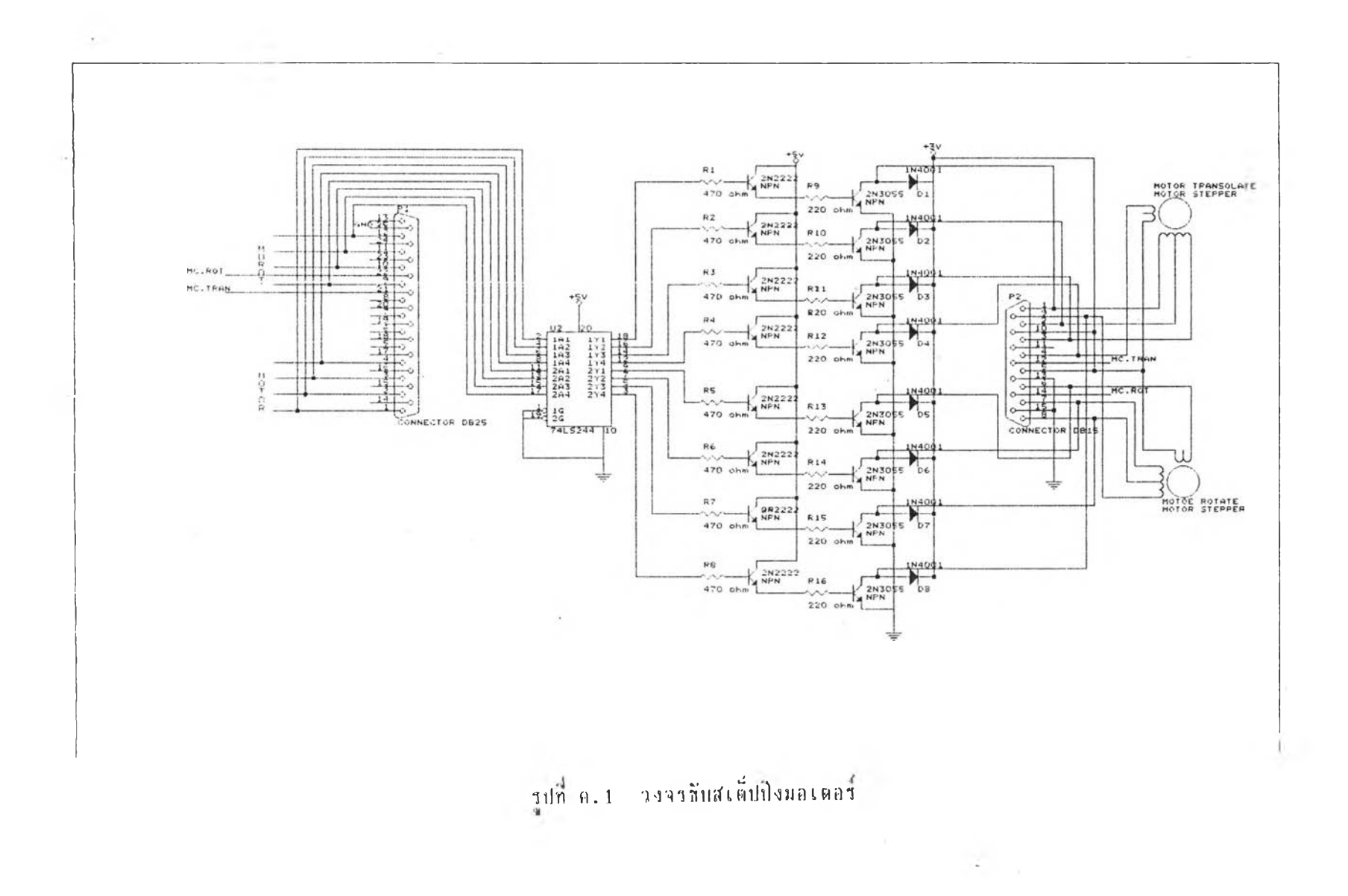

 $\mathsf{B}$  4

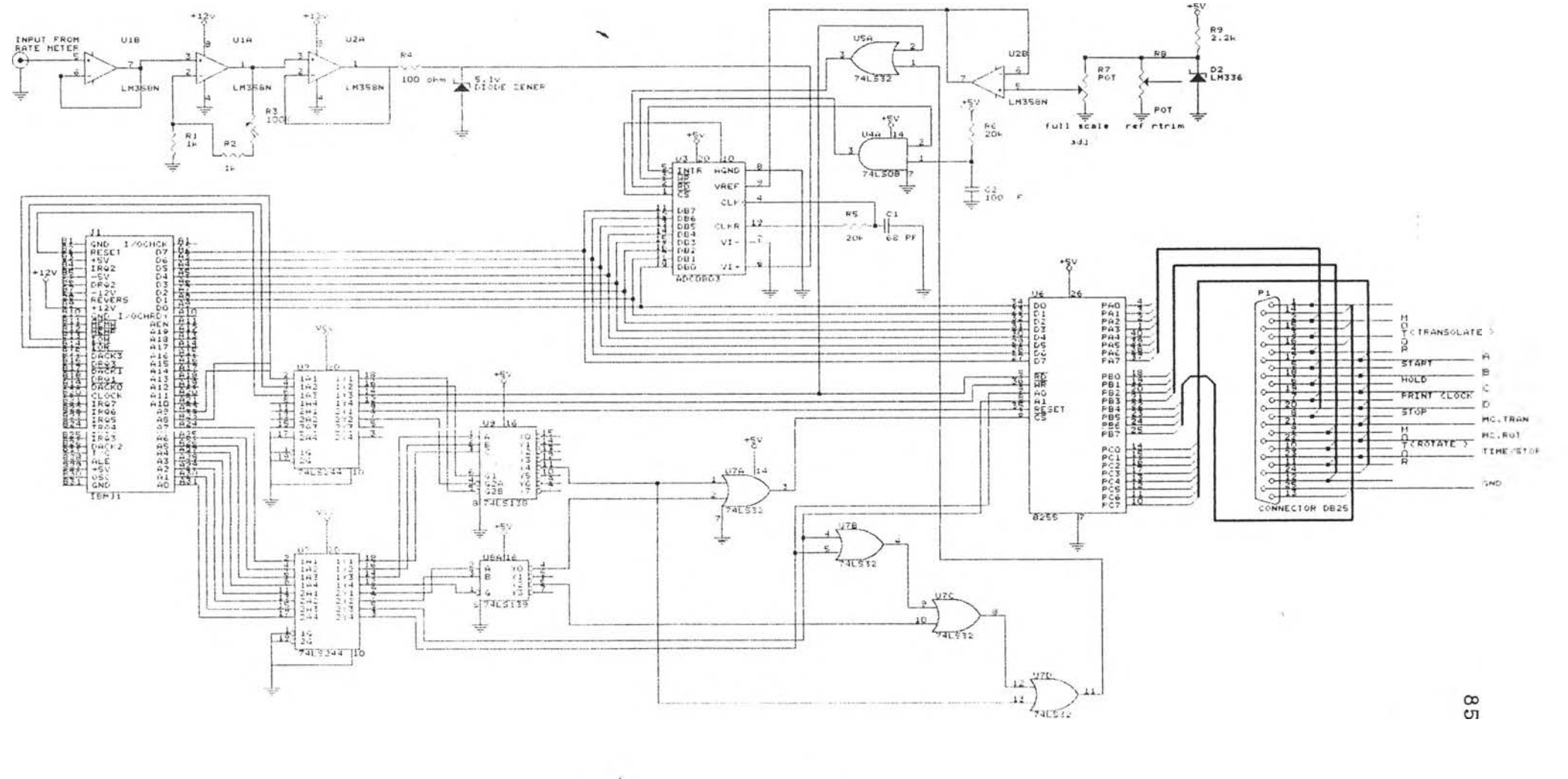

 $\lim_{n\to\infty} \mathfrak{g}_n(2)$ **BASE INTERFACE** 

 $\sim$ 

## **ประวัตผ้เปิฮน**

นาฮมงคล วรรณประภา เกิดเมื่อวันที่ 5 มกราคม พ.ศ. 2508 ที่จังหวัดสระบุรีสำ เร็จการศึกษาวิทยาศาสตรบัณฑิต สาธาพิสิกส์ จากมหาวิทยาลัยรามคำแหง เมื่อปี พ.ศ. 2529 เอ้าศึกษาต่อที่ภาควิชานิวเคลือร์เทคโนโลฮี คณะวิศวกรรมศาสตร์ จุฬาลงกรณ์มหาวิทยาลัย เมื่อ ปี พ.ศ. 2533 ปัจจุบันรับราชการที่ กรมวิทยาศาสตรการแพทย์

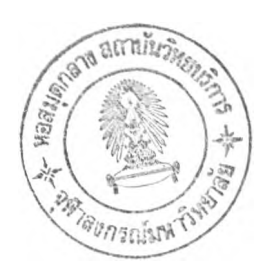